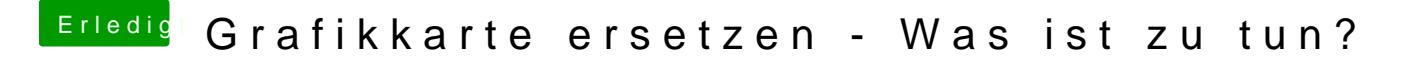

Beitrag von crusadegt vom 24. Mai 2019, 12:13

Naja ich weiß nicht wie vorher deine Grafikkarte eingebunden wurde.. ohne weitere Änderungen